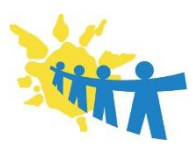

**Agrupamento de Escolas de Lousada Este**

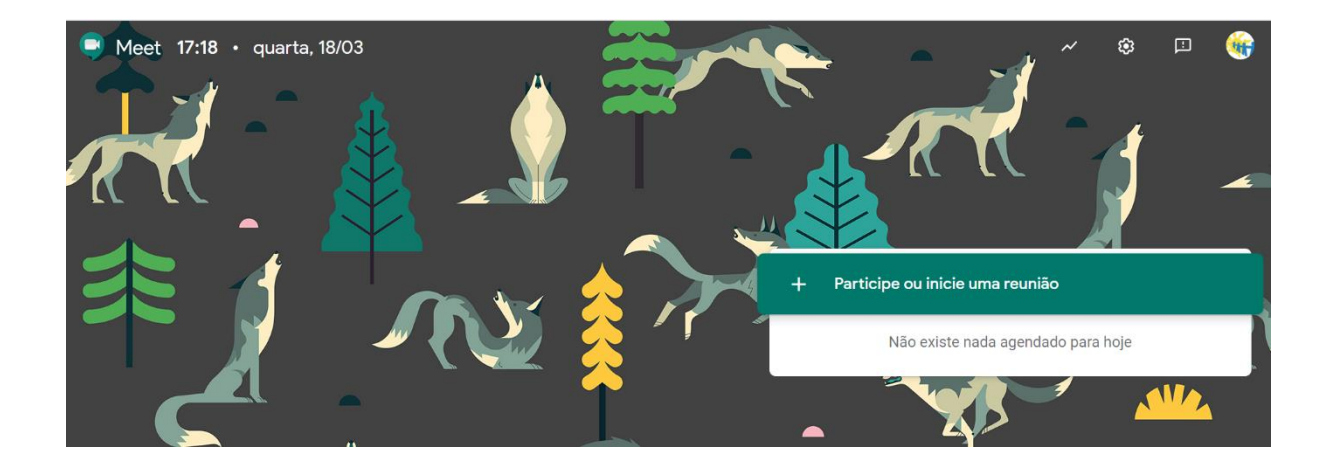

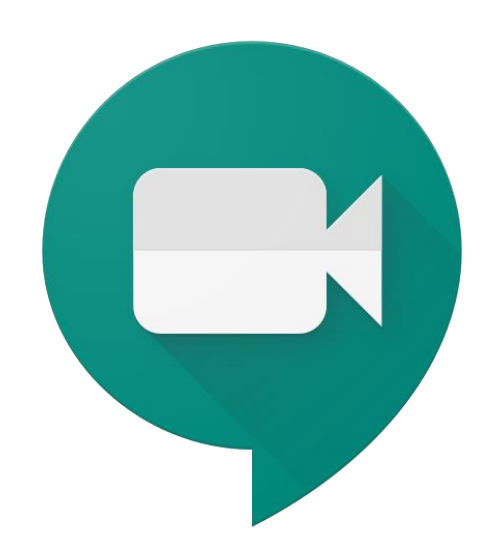

# TRABALHO REMOTO COM RECURSO AO GOOGLE MEET

(requisitos mínimos e conselhos para uma participação on-line proveitosa)

#### **Requisitos de acesso ao Google Meet**

- Para criar uma videochamada/reunião é necessário utilizar o email institucional do agrupamento (@eb23caiderei.pt)
- Para participar de uma videochamada num dispositivo móvel (tablet ou smartphone), é necessário a instalação de uma app. Esta instalação será solicitada quando tentar aceder ao link da reunião.
- Não é necessário email ou qualquer registo para aceder às videochamadas. Apenas será necessário o link para a videochamada, estando a participação dependente da aprovação do criador da reunião.

### **Requisitos para videochamadas**

### *Sistema Operativo*

O Google Meet é compatível estes sistemas operativos:

- Apple® macOS®
- Microsoft® Windows®
- Chrome OS
- Ubuntu® e outras distribuições Linux® baseadas no Debian

### *Navegador Web (Browser)*

O Google Meet funciona com a versão atual dos navegadores listados abaixo:

- Google Chrome
- Mozilla® Firefox®
- Microsoft<sup>®</sup> Edge<sup>®</sup>
- Apple® Safari®
- Não é aconselhável a utilização do Microsoft Explorer

### **Microfone e WebCam**

Antes de começar a usar o Meet, você precisa permitir o acesso à webcam e ao microfone do seu dispositivo.

O uso de microfone e webcam não é obrigatório, no entanto a participação fica bastante limitada, basicamente assiste mas não participa na reunião, a não ser a partir do chat.

É aconselhável o uso de fones de forma a evitar o eco.

### **Configuração aconselhável**

Uma conexão de banda larga com a Internet (preferencialmente fibra)

Uma webcam integrada ou USB externa

Fones/Auriculares

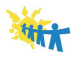

### **Participação numa Videoconferência <sup>1</sup>**

Participar numa videoconferência é das competências mais complexas para quem está pouco familiarizado com a interação no contexto *digital*.

**Contribuir** de **forma positiva** para uma discussão, **não significa estar presente em todos os temas ou abordar todos os assuntos discutidos.**

O **objetivo** de uma discussão **é construir de forma colaborativa**, através do diálogo crítico, um corpo de conhecimentos relevantes sobre uma determinada temática, que fica disponível para todos, resultante das contribuições individuais. Cada interveniente pode concentrar-se mais no tema ou temas que lhe diz respeito ou lhe desperta maior interesse, **desde que nesse(s) a sua contribuição seja relevante**, não sendo aconselhável fazer intervenções ou avançar com ideias já muito amadurecidas e definitivas;

## **Sugestões/orientações práticas para participar numa videoconferência de forma adequada:**

- Ser pontual de forma a evitar atrasos ao início da transmissão
- Respeitar os pontos de ordem previamente definidos;
- Manter a discussão centrada nos temas em debate;
- Abrir um novo tema apenas quando se trata de um novo assunto, ainda não abordado;
- Utilizar o Chat para colocar questões sem interromper quem está a falar;
- Se estiver a utilizar computador usar fones/auriculares de forma a evitar o eco;

<sup>1</sup> Adaptado do documento *"Como participar numa discussão online?"* do Centro de Formação da Associação Nacional dos Professores de Informática.